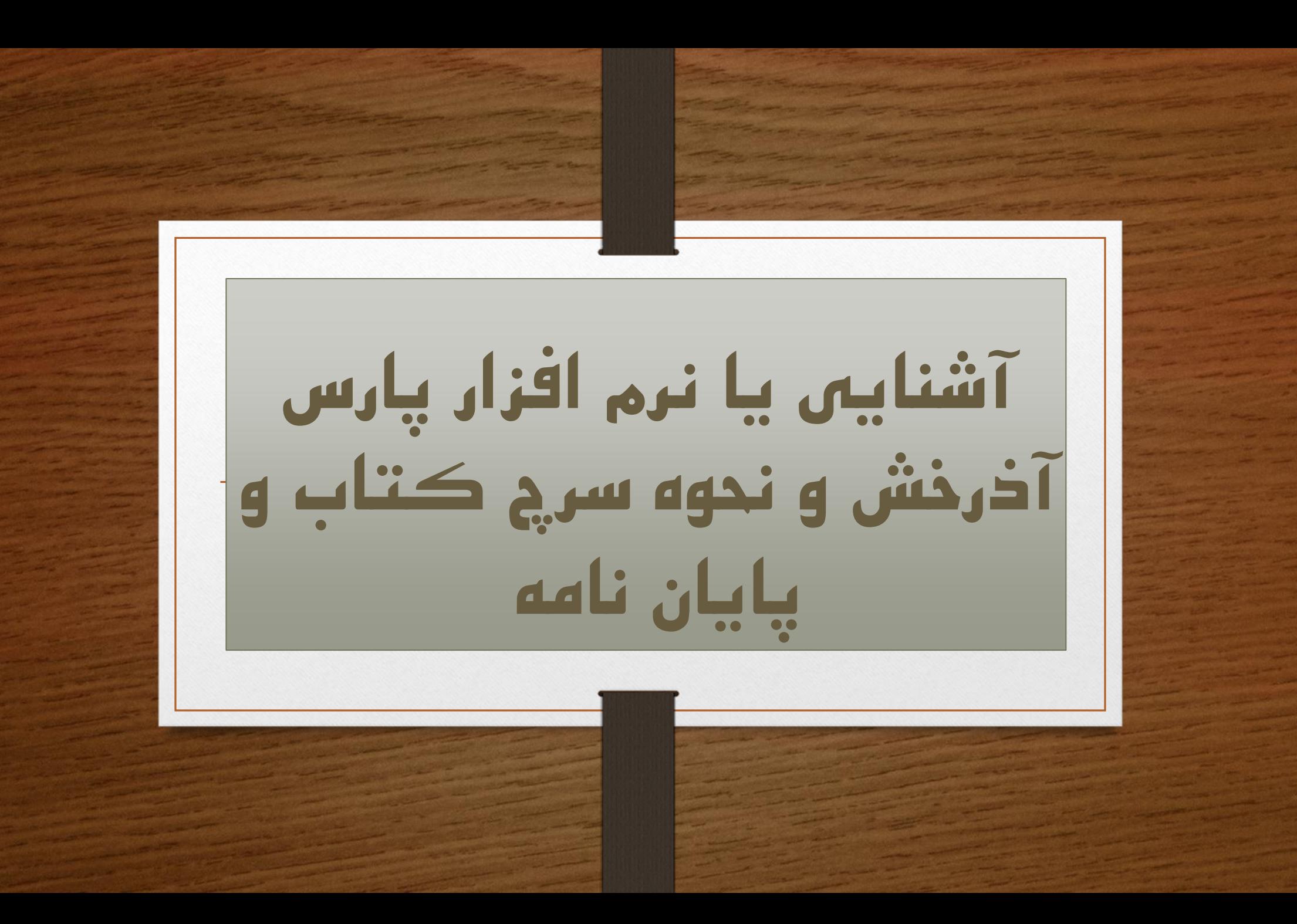

آدرس اینترنتی ورود به کتابخانه

## http://centlib.mui.ac.ir

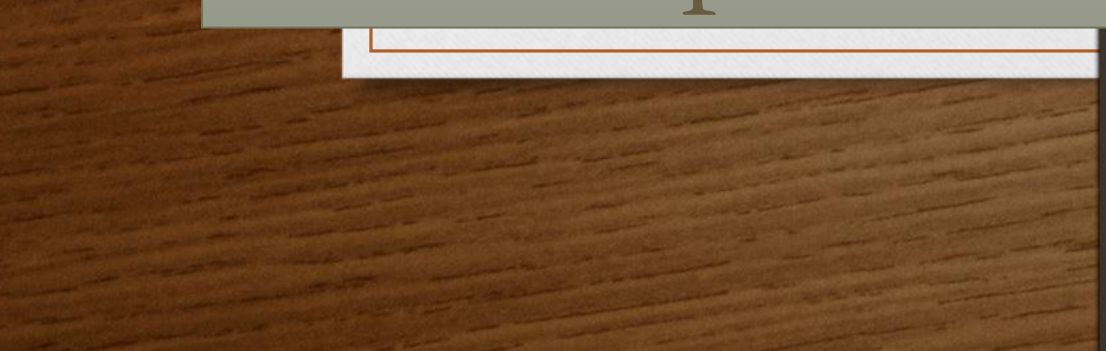

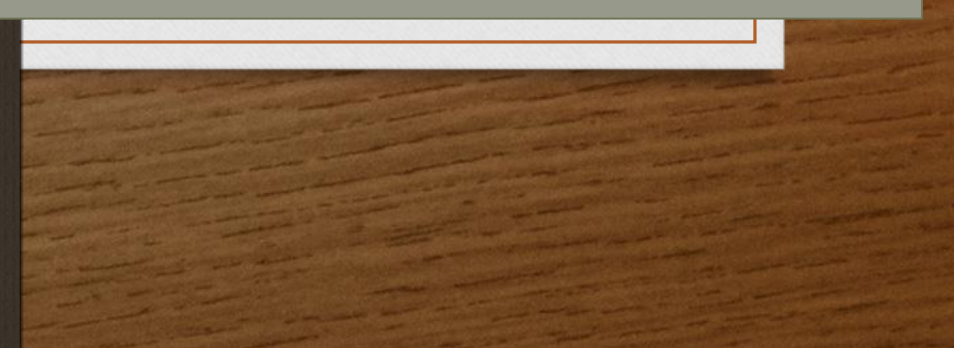

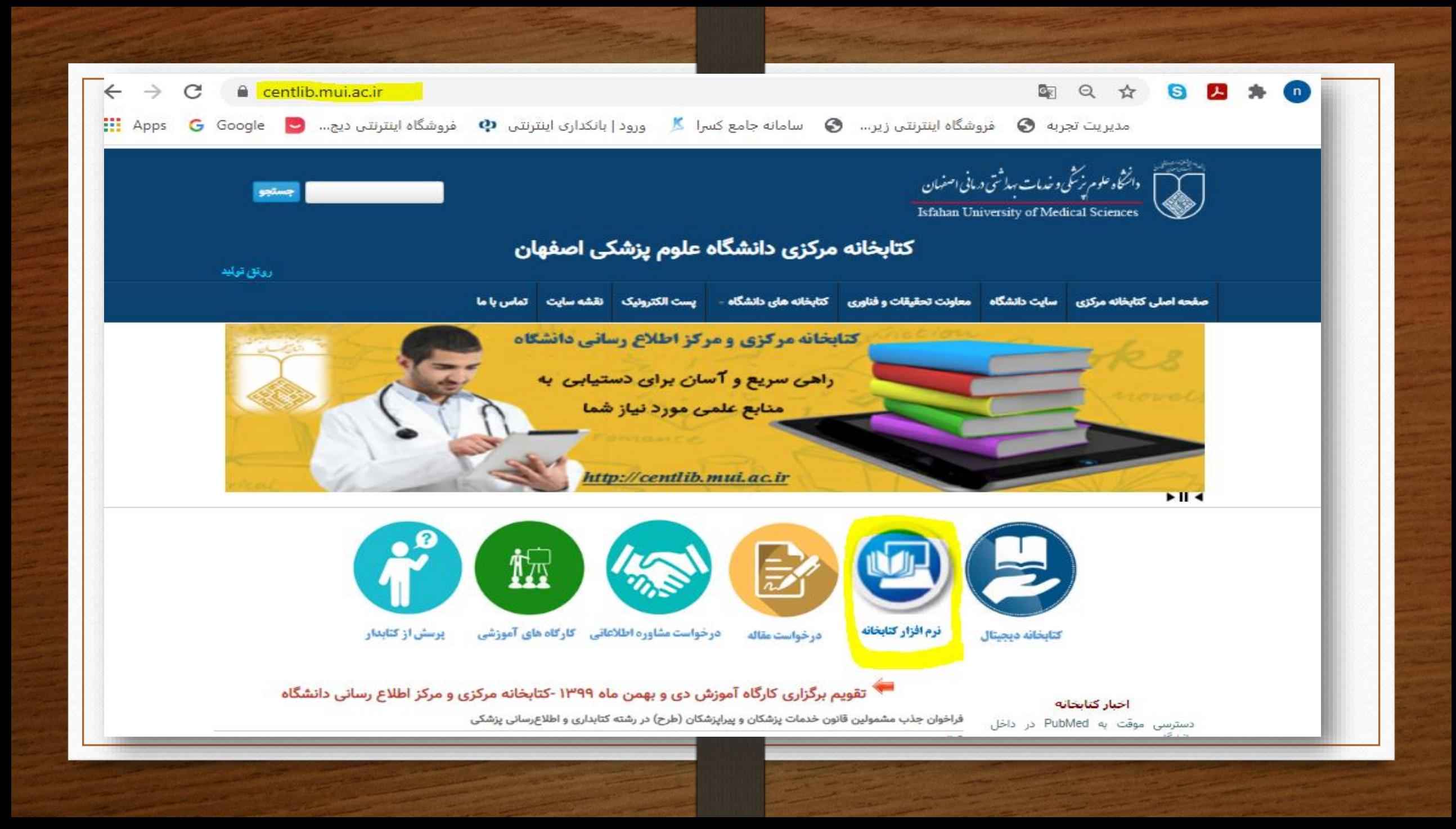

بر روی نرم افزار کتابخانه کلیک نمایید و وارد صفحه زیر شود در باالی صفحه بر روی وردود کلیک نمایید ودر نام کاربری شماره دانشجویی وپسورد شماره شناسنامه خود را وارد نمایید و کلیک نمایید . در کنار صفحه سمت راست بر روی جستجوی مدارک کلیک نمایید .

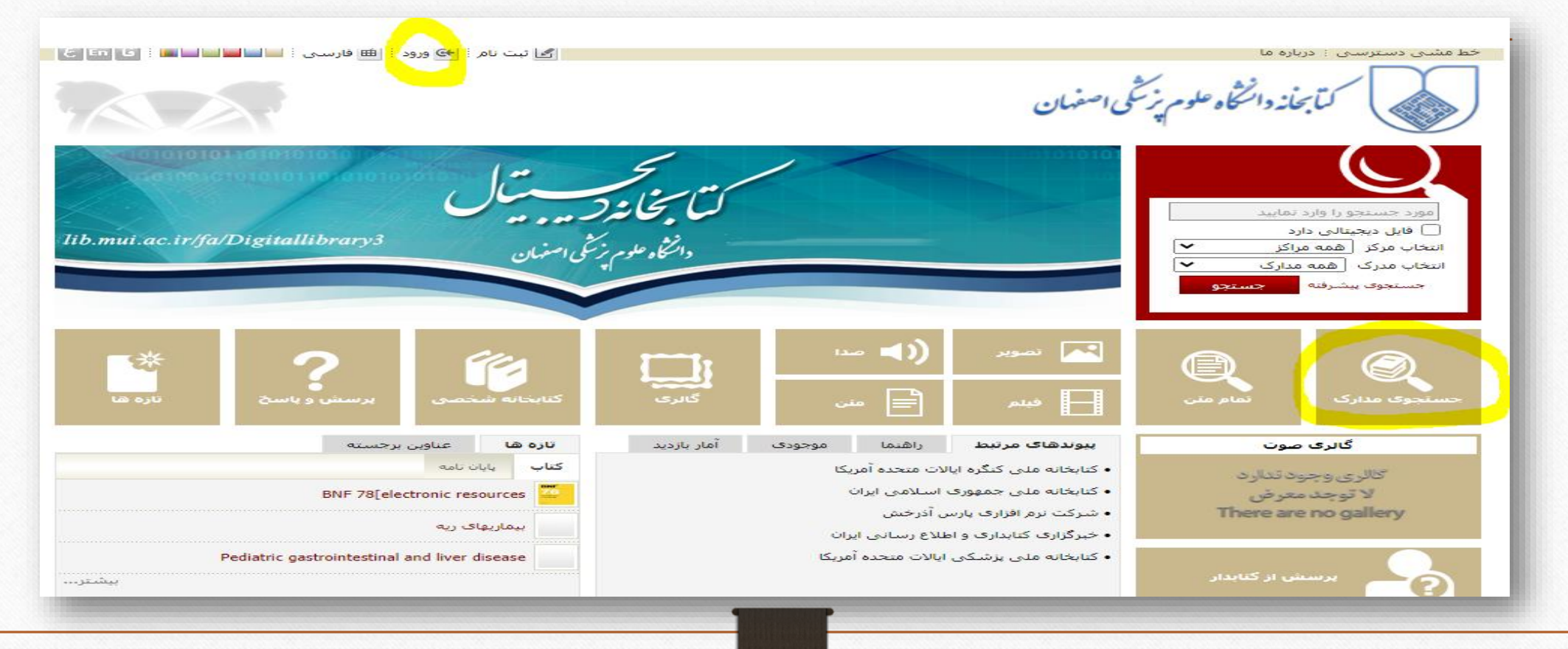

4201 نمده در صورتیکه بدون نام کاربری وارد شوید نمی توانیدبه فایل پایان نامه ها و کتابهای Ebook دسترسی پیدا کنید

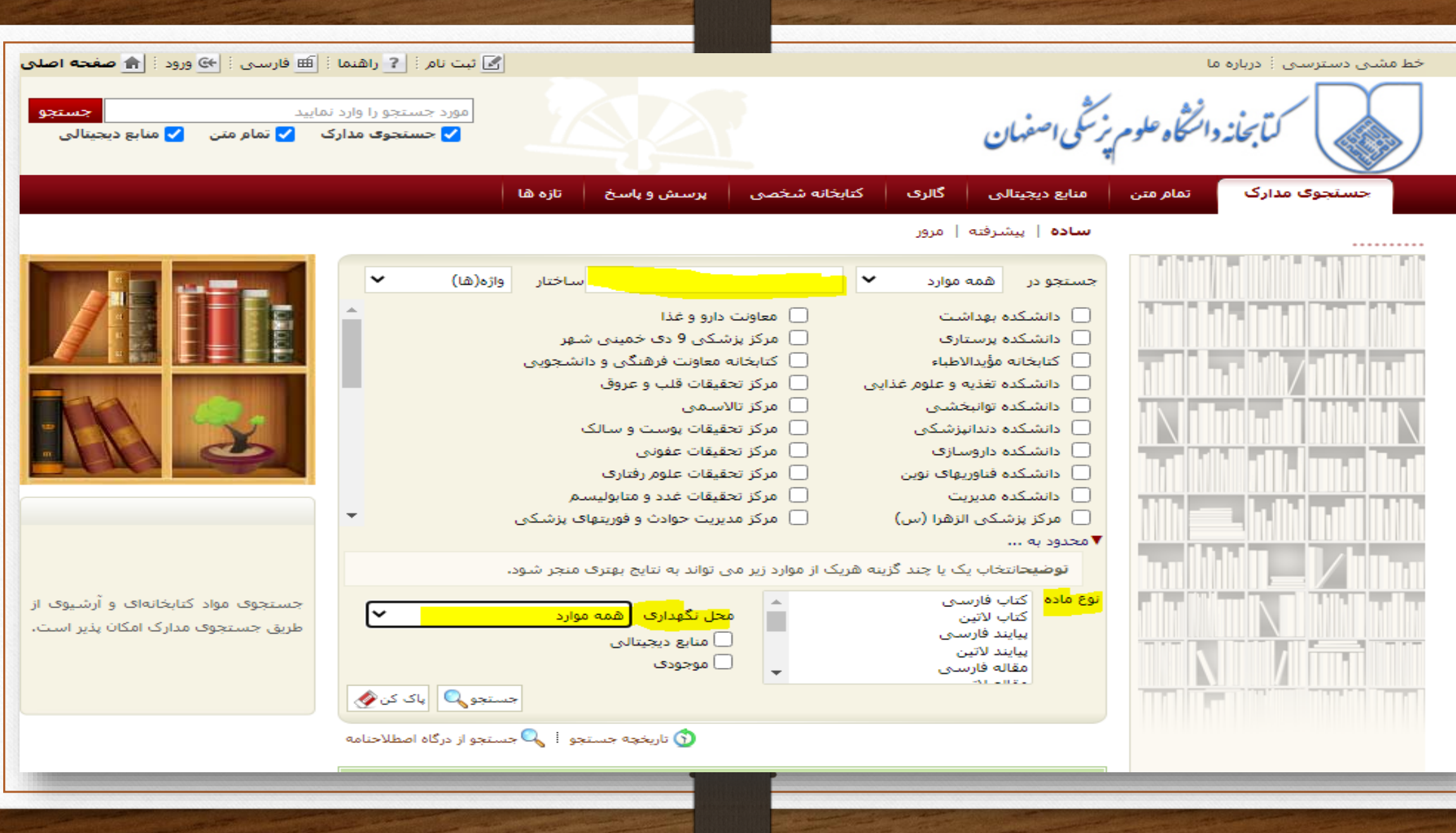

- پس از کلیلک بر روی جستجوی مدارک صفحه جستجو برای شما باز میشود .
	- در قسمت جستجو نام کتاب و یا نویسنده کتاب را وارد کنید.
- در قسمت محدود به ، نوع کتاب مورد نظر) التین یا فارسی و یا پایان نامه (را مشخص کنید.
- در قسمت محل نگهداری ، نام مرکز مورد نظر مثال دانشکده علوم توانبخشی را انتخاب کنید.
	- بر روی جستجوکلیک نمایید .

•نکته :

در صورتیکه نیاز دارید کتاب در تمام کتابخانه های زیر نظر دانشگاه علوم پزشکی اصفهان و همچنین بیمارستاهای زیر نظر دانشگاه علوم پزشکی اصفهان جستجو گردد همه موارد را انتخاب نمایید .

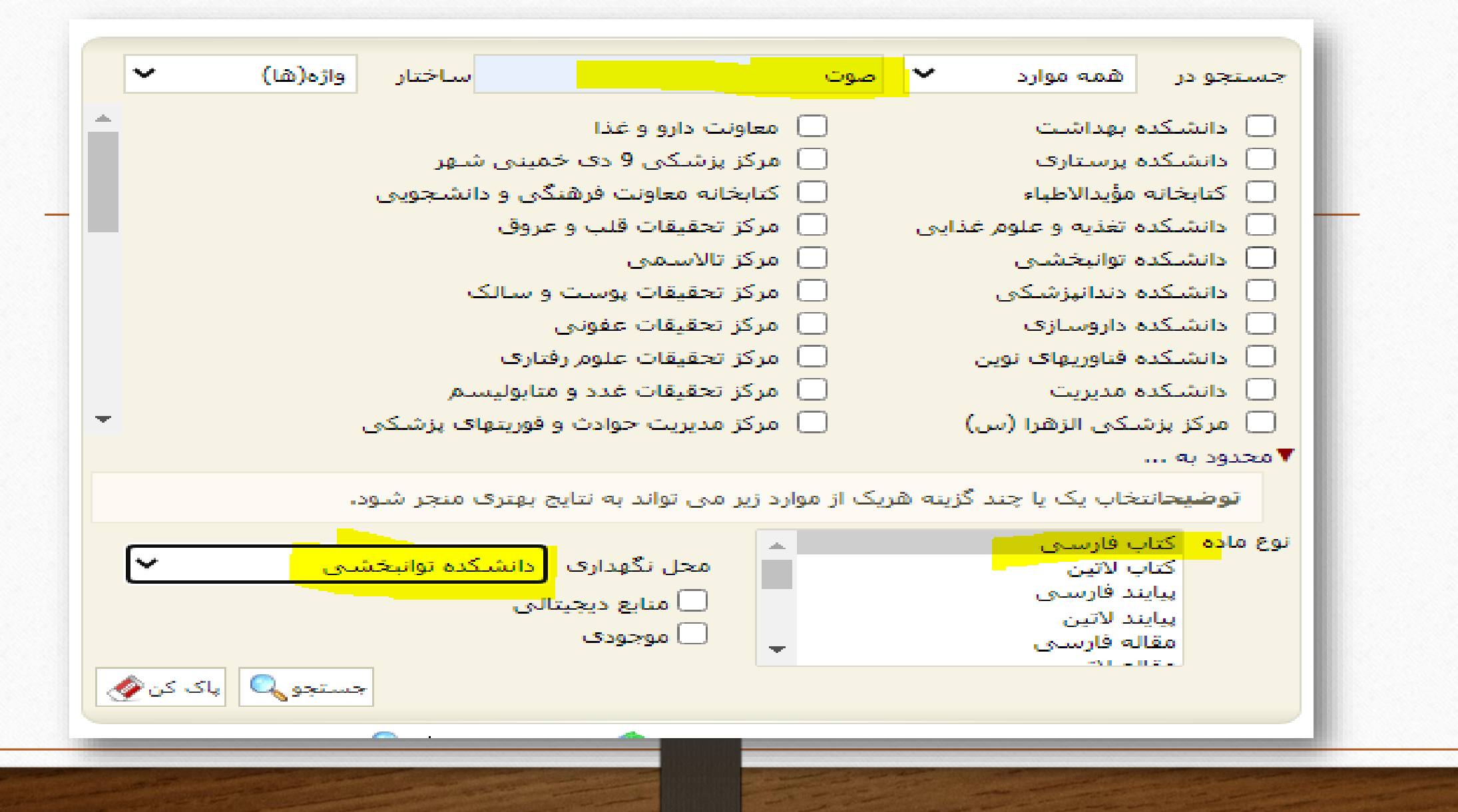

نکته :در صورتیکه نام صحیح منبعی را نمی دانید و یا نقط قسمتی از نام آن را در خاطر دارید ، در کنار کلمه ای که در قسمت جستجو تايپ مى نماييد يک ستاره (\*) مى گذاريد . دراين صورت تمام منابعی که حروف مورد نظر آن تایپ شده برای شما به نمایش در می آید .

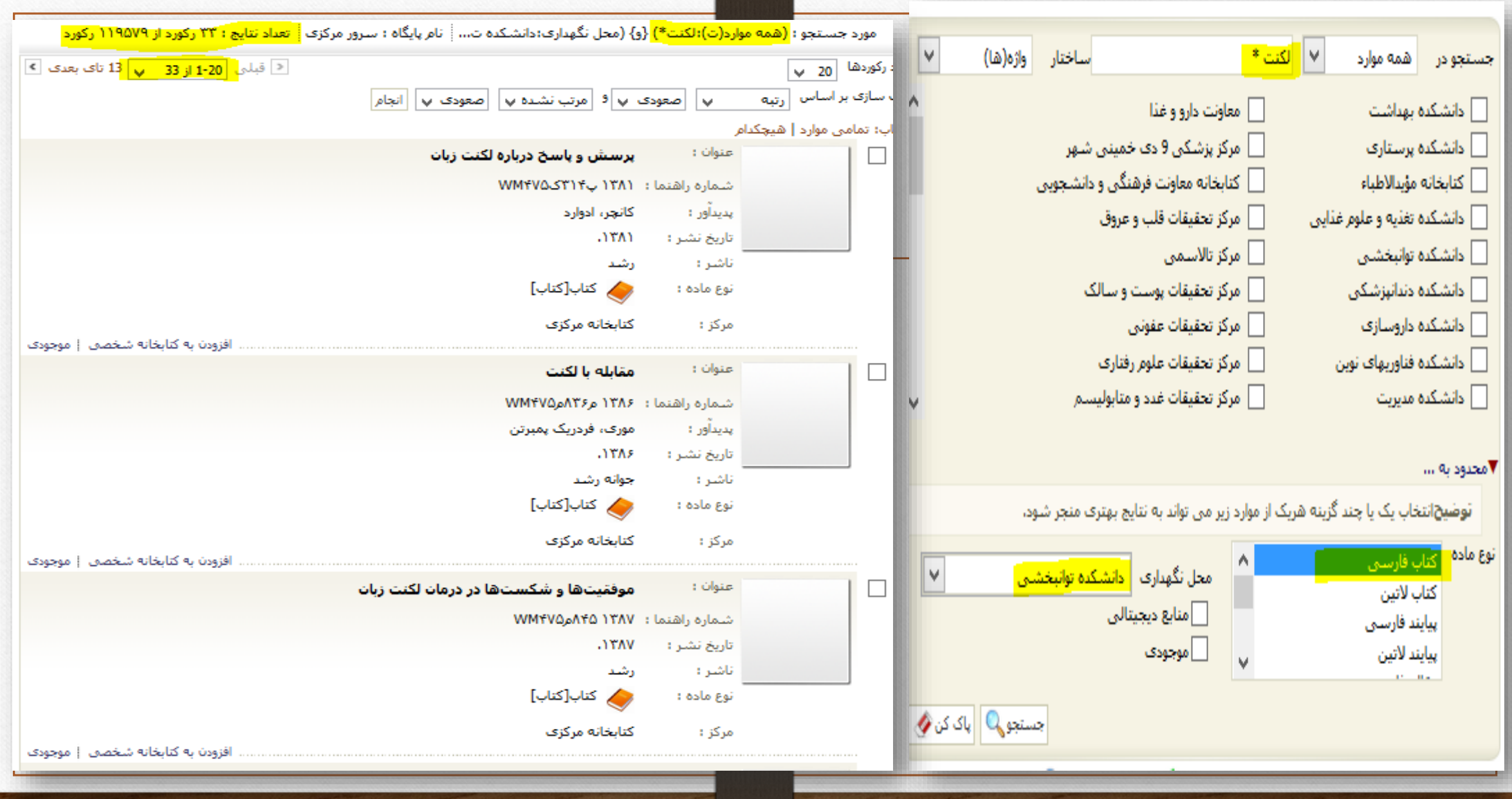

هنگامی که کتابی را جستجو کردید در صفحه ای که عناوین کتب برای شما نمایش داده شده ، در قسمت تعداد رکورد باالترین عدد را که معموال 100 است را انتخاب نمایید . و در قسمت مرتب سازی بر اساس عنوان و صعودی و پدید آورنده و صعودی انتخاب شود و بر روی انجام کلیلک نماییدأحازه ها أ أحكنابخانه شخصي أجورسيش واياسخ أ تمام متن أ منابع ديجيتالي أ مستندات أ گالري اصطلاحنامه حسنجوي مدارک **ساده** | پیشرفته | مرور | z3950 ساده | z3950 پیشرفته | z3950 مرور ---------مورد جسـتجو ؛ (همه موارد(ت)؛لكنت\*) {و} (محل نگهدارى؛دانشـكده ت... | نام پايگاه ؛ سـرور مركزى | تعداد نتايج ؛ ٢٣ ركورد از ١١٩٥٧٩ ركورد () جستجوی جدید ( @ بالایش تعداد رکوردها <mark>- 100 ب</mark> موضوعات مرتبط مرتب سازی بر اساس <mark>احتوان</mark> ا <mark>ب | ا</mark> اصعودی اب <mark>اقا ا<sub>ل</sub>دیدآور ا اب ب</mark> اصعودی ب | انجام ا لكنت زبان- درمان  $(11)$ انتخاب؛ تمامی موارد | هیچکدام عنوان :  $(9)$ أسيب شناسي و سبب شناسي لكنت زبات اختلالات گفتار  $\Box$  .1 شتماره راهنما : ۱۳۷۴ آ۲۴۶م۷M۴۷۵  $(\times)$ لکنت زبان- در نوزادې و کودکې  $(\circ)$ لكنت زبان محمدزاده، حسيين يديداون: :  $.1117$ تاریخ نشـر :  $(\star)$ لكنت زبان -- درمان آيدين تاشىر :  $(\tau)$ گفتاردرمانی **/** كتاب[كتاب] نوع ماده :  $\overline{\phantom{a}}$ بدبدأورات مرتبط كتابخانه مركزي مرکز: افزودن به کتابخانه شخصی | موجوده|  $(\tau)$ موذتني،، عاطفه أبا لكنتبي هستبد؟ راهنمايي براي نوجوانات عنوات :  $\cdot$ .2 and the  $(\tau)$ فريزر، جين شماره راهنما : ۱۳۷۷ آ۳۳۲فWM۴۷۵  $(\tau)$ شفیعی،، بیژن يديدآور : فريزر، جين  $(\tau)$ Fraser, Jane ..TVV تاریخ نشار :  $(\Upsilon)$ شفیعی ،، میثم دانشگاه علوم پزشکی و خدمات بهداشتی- درمانی ایران تاشىر : ترجمه و تالیف سیدشهابالدین (١) **√ کتاب[کتاب]** نوع ماده : حسینی نسب … [و دیگران]. كتابخانه مركزي مرکز : <u>افزودن به کتابخانه شخصول از موجوده</u> التابش والتسعود تباطأ

هنگامی که کتاب مورد نظر را یافتید بر روی موجودی در جلوی آن کلیلک کنید ، شما وارد صفحه اطالعات مربوط به کتاب می شوید .إخاب: تمامی موارد | شیچکدام عنوان : أسيب شناسي و سيب شناسي لكنت زبان شماره راهنما : ۷۲۴۶آ (۷۴۶۴م/۱۲۷۵ پديدآور : امحمدزاده، حسيين AYVY. تاریخ نشر : أيدين ناشر : (م) كتاب إكتاب نوع ماده : اكتابخانه مركزي مرکز : افزودن به کتابخانه شخصی <mark>! موجودی</mark> عنوان : أبا لكنتم . هستبد؟ راهنمايم . براي نوجوانان

اکنون تمام مشخصات کتاب مانند رده قرار گرفتن در قفسه ، آیا در کتابخانه موجود می باشد یا در امانت است؟ آیا فایل الکترونیکی دارد یا نه ، نویسنده و.... برای شما به نمایش در می آید که شما با یادداشت کردن رده کتاب به قفسه های کتابخانه مراجعه کرده و کتاب مورد نظر را پیدا می کنید .

## **←** بازگشت ان رکورد قبلن | رکورد بعد**ک** نے<br>‱ آدرس ثابت **TTAA9** شماره مدرک : <mark>- کمردرد و کمر بدون درد/ </mark>علیاصغر ارسطو، شنهلا زاهدنژاد، مریم ارسطو عنوات و نام پدیدآور ان افزودن به کتابخانه شخصی مشخصات ظاهري ۲۴۸ص.: مصور، تمودار وضعيت تشر و يخش و غيره - تهرات: اندیشـمند، ۱۳۹۰. الله المستنهاد خريد شماره استاندارد بین المللی کتاب (ISBN) 9645191144 است رزرو<br>است عنوان يشت جلد به انگليستي:Low back pain and no back pain. بادداشتهاي مربوط به عنوان و پديدآور كتابنامه پادداشتهاي مربوط به كتابنامه ، واژه نامه و نمايه هاي داخل اثر : کمردرد موضوع (اسم عام يا عبارت اسمهِ عام) : کمردرد- پیشگیرک و کنترل : کمرد<u>رد- فیزیوترایی ا</u> : ١٣٩٠هـ ١٣٩٧ ساير رده بندې ها **بام شخص به منزله سر شناسه - (مسئولیت ممنوي درجه اول )** : ارسطو، علیاصغر، ۱۳۳۴-، گردآورنده ؛ - زاهدنژاد، شـهلا، ۱۳۳۷-، گردآورنده نام شخص - ( مسئوليت معنوي درجه دوم ) ؛ ارسطو، مریم، ۱۳۶۲-، گردآورنده No Image تصوير ندارد تظرستجي موجودي تقد كتابخانه كتابخانه دانشكده توانبخشي لمایش کامل جزئیات | عدم نمایش جزئیات تاریخ برگشت شىمارە ئېت حزنیات|محل نگهداری شناسه بازيابي  $\oplus$  $1799/17/17$ <mark>. حر امانت</mark> **AYYA** دانشكده توانيخشني

برای پیدا کردن پایان نامه همانند کتاب عمل کرد وقسمت نوع ماده پایان نامه را انتخاب می نمایید . اگر در نظر دارید که فقط پایان نامه های کارشناسی ارشد برای شما به نمایش در آید در کنار عنوان پایان نامه با یک فاصله کلمه ارشد را نیز تایپ نمایید . در نظر داشته باشید برای دسترسی به متن کامل پایان نامه حتما باید با نام کاربری خود وارد شوید .در جلوی مدارک یافت شده کلمه پیوست است که باید وارد پیوست شوید .

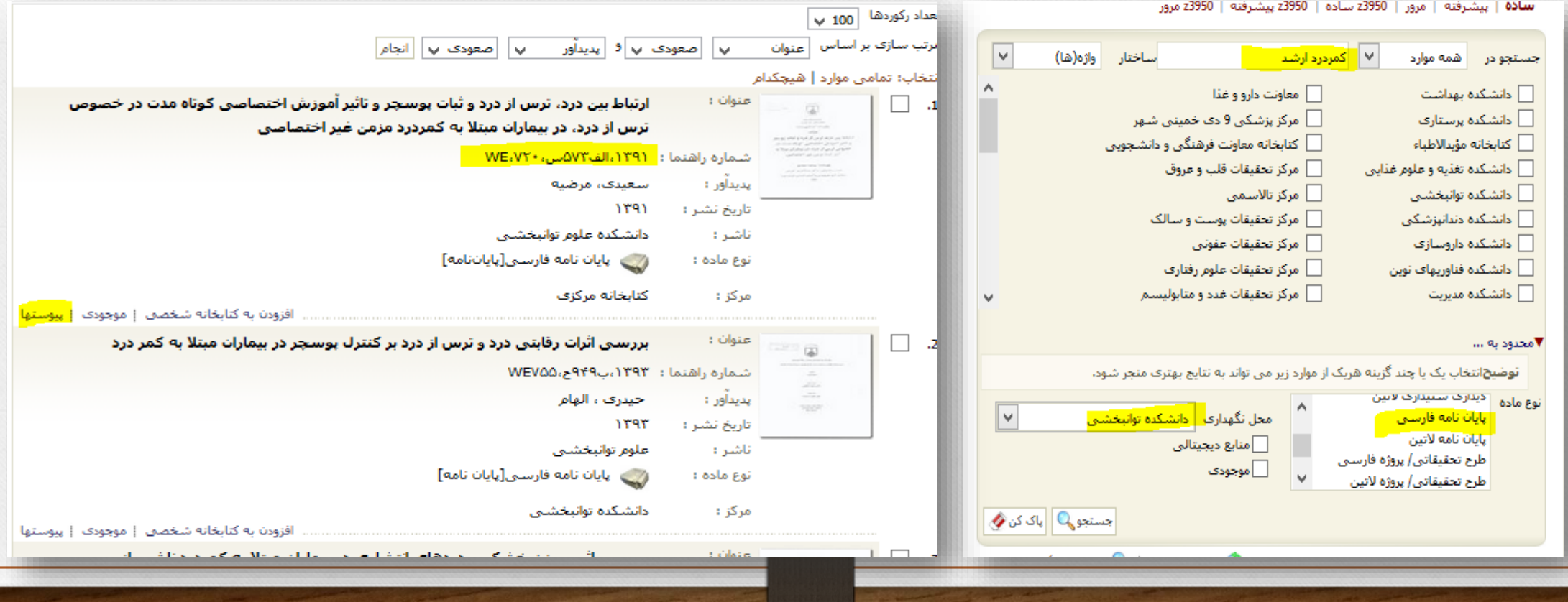

در قسمت پیوست دو نوع فایل ازپایان نامه وجود دارد یک خالصه که در جلوی نام فایل حرف A قراردارد . یک متن کامل که در جلوی نام فایل حرف Fقرار دارد

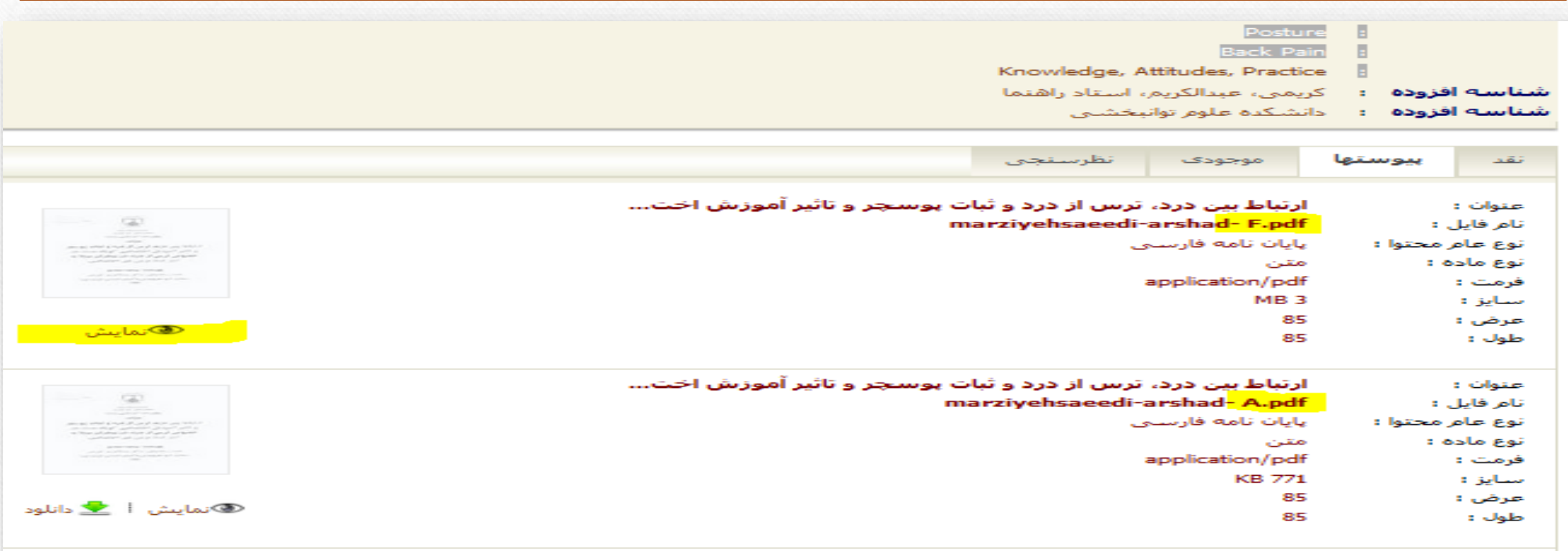

موفق و مؤید باشید شیرین عکاشه کتابدار دانشکده علوم توانبخشی